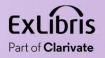

# The Linked Data Info Card and the New All Titles Search

1111

11 11 **11 11** 

11 11 **11 11** 

11 11 11 11

IIIIIII Muudi Muudi Muudi Muudi

Yoel Kortick May

May 2024

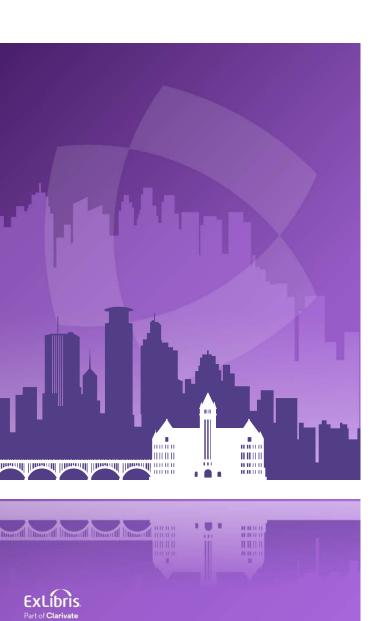

# Agenda

- Introduction
- The new All Titles search
- The new All Titles search sections
- The Linked Data Info Card

# Introduction

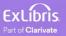

## Introduction

- The new Linked Data Info Card allows institutions to view Linked Data related to headings of a bibliographic record from within the results of an All Titles search.
- Because the new Linked Data Info Card is an integral part of the new All Titles search, we will include here in this presentation an investigation and demonstration of both the new All Titles search as well as the new Linked Data Info Card.
- While our main focus is the new Linked Data Info Card, we will see it not "within a vacuum", but rather as a key part of the new All Titles search.

4

• If you are interested in only the new Linked Data Info Card the you can skip directly to that section.

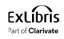

# Introduction

- The new All Titles staff search (which includes the Linked Data Info Card) will be released
  - In May 2024 as a "sneak preview" for the UX focus group
  - In August 2024 for "early access" (opt in)
  - In November 2024 for GA (General Availability)
- For more roadmap-related information regarding the new Linked Data info card see <u>Linked Open Data</u> Info Cards in all <u>Titles Staff Search</u>.
- For more roadmap-related information regarding the All Titles search see <u>All</u> <u>Titles Staff Search Early Access to Enhanced UX</u>.

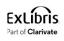

# The new All Titles search

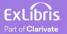

# The new All Titles search

| All titles 🔹 Keywo                                                                                                    | ords 🔹 gloria steine | m                                                                                                    | X <del>n</del> Q                                                                                                |                                                                                                    | <b>F 9 1 1 0 0 1 1 6</b>                                                    |  |  |  |  |
|----------------------------------------------------------------------------------------------------|----------------------|----------------------------------------------------------------------------------------------------|----------------------------------------------------------------------------------------------------|----------------------------------------------------------------------------------------------------|-----------------------------------------------------------------------------|--|--|--|--|
| C Find specific facet                                                                                                    | < All                | Titles (1 - 14 of 14)   gloria steinem<br>Sort by: Rank ▼ ↓≜ Secondary sort by: Rank ▼ ↓≜ E                                                                                                    | xpand: Select a value 🗸                                                                                         | ple of new All Titles                                                                                                    | Create and Filter                                                           |  |  |  |  |
| Material Type<br>Book (14)<br>esource Type<br>Book - Electronic (2)<br>Book - Physical (12)<br>anguage                                                                           | •                    | Outrageous acts and everyday rebellions / Gloria Steinem.<br>Book {Book - Physical} text; unmediated; volume<br>By Steinem, Gloria. (New York : Holt, Rinehart, and Winston, [1983])<br>Subject Steinem, Gloria. ; Steinem, Gloria,1935- ; Féministes<br>États-UnisBiographies. and others<br>Modification Date 04/04/2024 09:01:43 IDT<br>Edition First edition.                                   | Image: Summary General Information Bibliographic Record Holdings (1)         Items (1)         Contributors (1) | Add To Reading List     Reque       Moving beyond words /     By I Steinem, Gloria (New       MMS ID 9923919200121                                                                                                    |                                                                             |  |  |  |  |
| <ul> <li>English (14)</li> <li>Publication Year</li> <li>1974 - 1983 (3)</li> <li>1986 - 1992 (3)</li> <li>1993 - 1994 (2)</li> <li>1995 (2)</li> <li>2001 - 2015 (4)</li> </ul> | ^                    | <ul> <li>Moving beyond words / Gloria Steinem.<br/>Book (Book - Physical) text; unmediated; volume<br/>By Steinem, Gloria. (New York : Simon &amp; Schuster, ©1994.)<br/>Subject FeminismUnited States. ; FeministsUnited States<br/>Biography. ; Women periodical editorsUnited StatesBiography.<br/>and others<br/>Modification Date 04/04/2024 09:00:54 IDT</li> <li>P • Physical (1)</li> </ul> | Subjects (17)<br>Other Details                                                                                  | General Information         Material Type Book         Resource Type Book - Physical         Content Type text         Media Type unmediated         Carrier Type volume         ISBN         O671649728, 9780671649722, 0671510525, |                                                                             |  |  |  |  |
|                                                                                                    |                      | My life on the road / <mark>Gloria Steinem</mark> .<br>Book (Book - Physical) text; unmediated; volume<br>By Steinem, Gloria. (New York : Random House, [2015])<br>Subject FéministesÉtats-UnisBiographies. ; FéminismeÉtats-<br>Unis. ; BIOGRAPHY & AUTOBIOGRAPHYPersonal Memoirs. and                                                                                                    | P. 11                                                                                                    | Show More ~ Suppress from Discovery Suppress from External Search                                                                                                    | Brief Level 01<br>Bibliographic Rank 98<br>Export to WorldCat Don't publish |  |  |  |  |
|                                                                                                    |                      | others<br>Modification Date 04/04/2024 09:02:18 IDT<br>Edition First edition.                                                                                                    |                                                                                                    | Bibliographic Record                                                                                                    | ^                                                                           |  |  |  |  |
|                                                                                                    | «                    | P • Physical (1)                                                                                                    | «                                                                                                    | LDR 05108cam a2200541 a 4                                                                                                    | 500                                                                         |  |  |  |  |

ExLibris Part of Clarivate

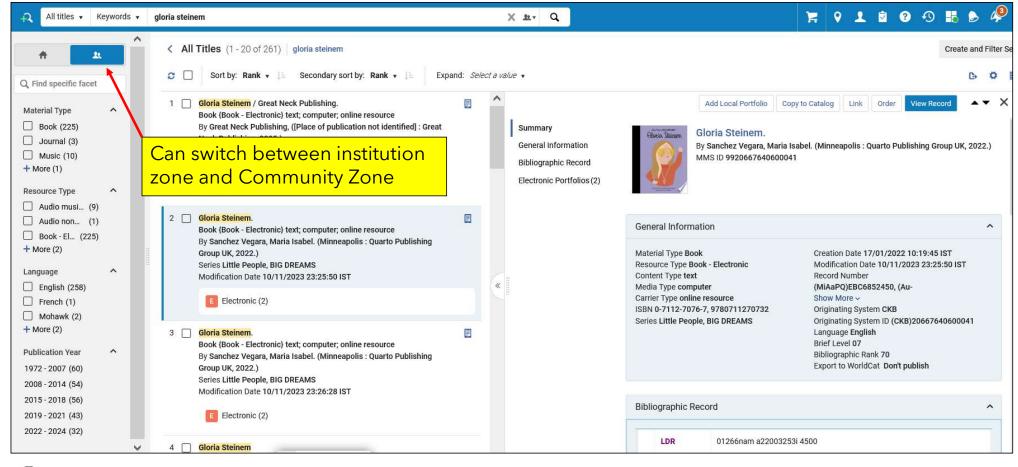

ExLibris Part of Clarivate

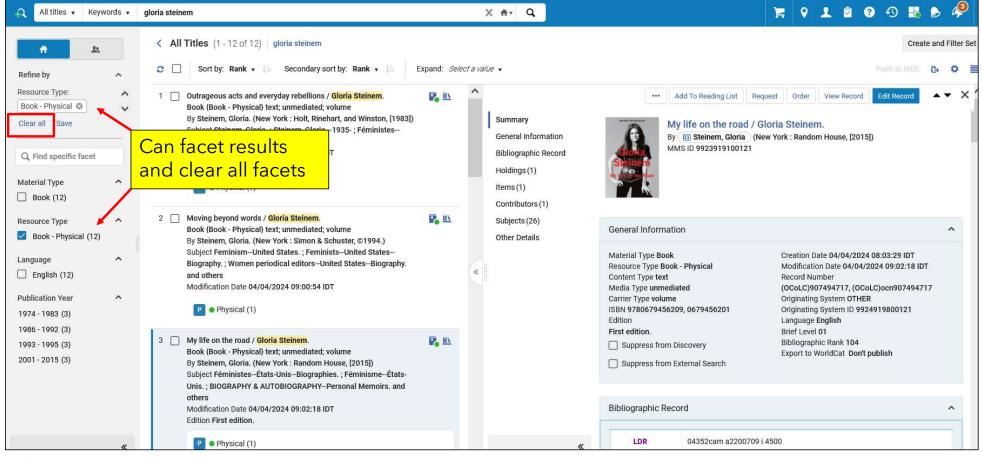

Exclibris Part of Clarivate

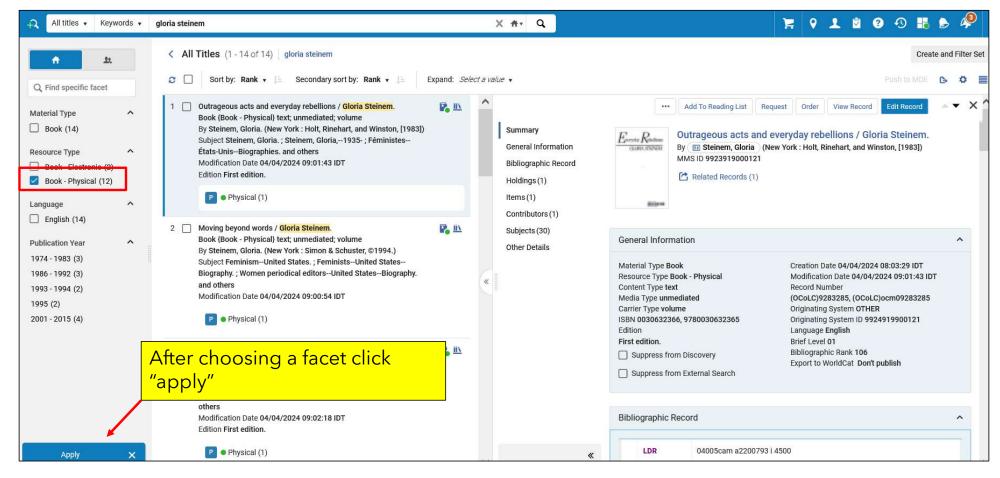

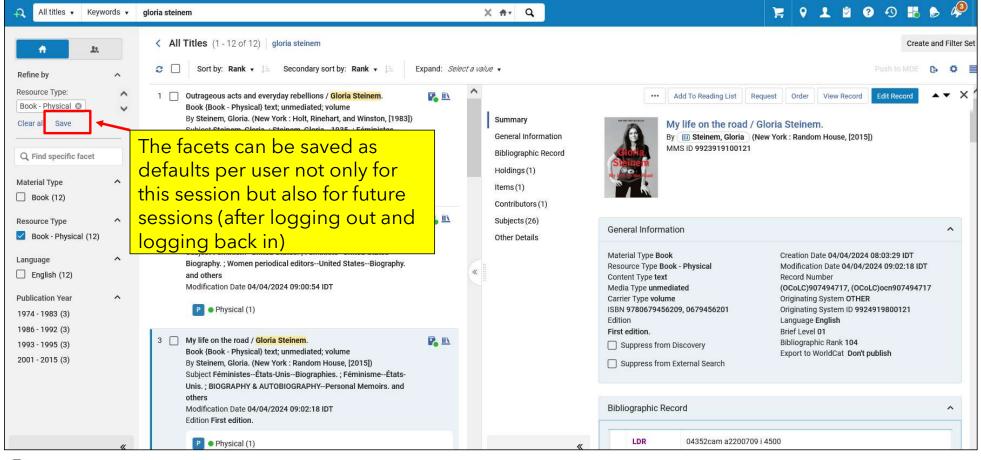

ExLibris Part of Clarivate

- The staff user can switch between Split Screen View and List View.
- This can be done via the icon on the top right.
- List View shows more results per page than Split Screen View
- The advantage of Split Screen View is that the staff user can see more details of the record without "losing context". This means that the staff user can see in depth details of the record without needing to leave the list and then come back.

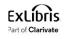

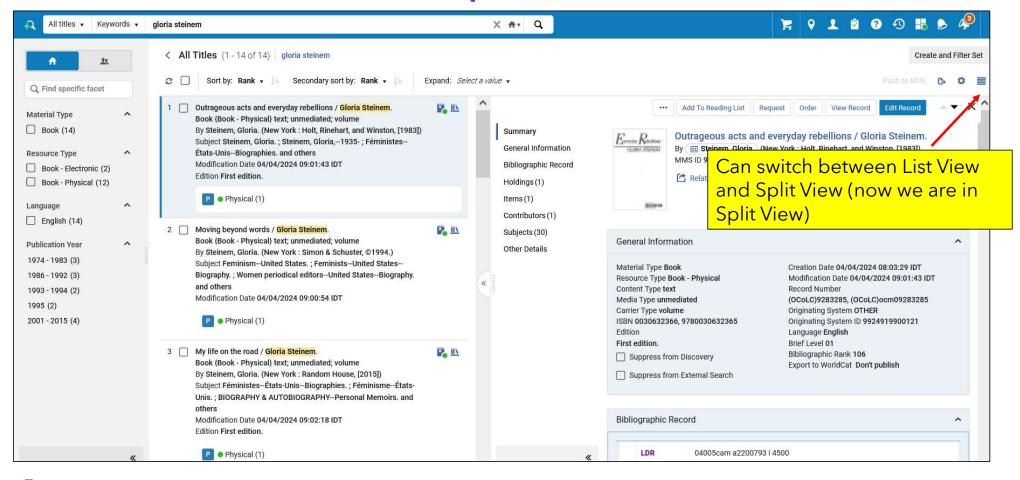

| All titles • Keywords •                                                                                                    | gloria steinem                                                                                                    | X #• Q                                                                                                    | 9                                                                           | 1 🖻 😯 🕄 👪 🖻 🇳        |
|----------------------------------------------------------------------------------------------------|----------------------------------------------------------------------------------------------------|----------------------------------------------------------------------------------------------------|-----------------------------------------------------------------------------|----------------------|
| C Find specific facet                                                                                                    | <ul> <li>&lt; All Titles (1 - 14 of 14)   gloria steinem</li> <li>C □ Sort by: Rank • ↓ Secondary sort by: Rank • ↓ Expanded</li> </ul>                                                                                                    | t: Select a value •                                                                                                    | in List View                                                                | Create and Filter St |
| Aaterial Type ^<br>Book (14)<br>esource Type ^<br>Book - Electronic (2)<br>Book - Physical (12)<br>anguage ^<br>English (14)             | <ol> <li>Outrageous acts and everyday rebellions / Gloria Steinem.<br/>Book (Book - Physical) text; unmediated; volume<br/>By Steinem, Gloria. (New York : Holt, Rinehart, and Winston, [1983])<br/>Subject Steinem, Gloria.; Steinem, Gloria,1935-; FéministesÉtats-Unis<br/>Biographies. and others<br/>Modification Date 04/04/2024 09:01:43 IDT<br/>Edition First edition.</li> <li>P Physical (1)</li> </ol> | Language English<br>Creation Date 04/04/2024 08:03:29 IDT<br>ISBN 0030632366 and others<br>Record Number (OCoLC)9283285 and others<br>MMS ID 9923919000121<br>Bibliographic Rank 106      | Iii Holdings (1) ▼<br>■ Items (1 of 1 available) ▼                          | Edit Record •••      |
| Language ^<br>English (14)<br>Publication Year ^<br>1974 - 1983 (3)<br>1986 - 1992 (3)<br>1993 - 1994 (2)<br>1995 (2)<br>2001 - 2015 (4) | <ul> <li>Moving beyond words / Gloria Steinem.<br/>Book (Book - Physical) text; unmediated; volume<br/>By Steinem, Gloria. (New York : Simon &amp; Schuster, ©1994.)<br/>Subject FeminismUnited States.; FeministsUnited States-Biography.;<br/>Women periodical editorsUnited StatesBiography. and others<br/>Modification Date 04/04/2024 09:00:54 IDT</li> <li>P • Physical (1)</li> </ul>                     | Language English<br>Creation Date 04/04/2024 08:03:29 IDT<br>ISBN 0671649728 and others<br>Record Number (OCoLC)30036890 and others<br>MMS ID 9923919200121<br>Bibliographic Rank 98      | <ul> <li>➡ Holdings (1) </li> <li>➡ Holdings (1 of 1 available) </li> </ul> | Edit Record ····     |
|                                                                                                    | 3 My life on the road / Gloria Steinem.<br>Book {Book - Physical} text; unmediated; volume<br>By Steinem, Gloria. (New York : Random House, [2015])<br>Subject Féministes-États-Unis-Biographies. ; Féminisme-États-Unis. ;<br>BIOGRAPHY & AUTOBIOGRAPHY-Personal Memoirs. and others<br>Modification Date 04/04/2024 09:02:18 IDT<br>Edition First edition.                                                      | Language English<br>Creation Date 04/04/2024 08:03:29 IDT<br>ISBN 9780679456209 and others<br>Record Number (OCoLC)907494717 and others<br>MMS ID 9923919100121<br>Bibliographic Rank 104 | <ul> <li>Items (1) ▼</li> <li>Items (1 of 1 available) ▼</li> </ul>         | Edit Record ••••     |
|                                                                                                    | P • Physical (1)                                                                                                    |                                                                                                    |                                                                             |                      |

ExLibris Part of Clarivate

| All titles 🔹 Keywo                                                                                                    | ords 🔻      | gloria steinem                                                                                                    | ×                         | #r Q                                                                               |                                                |                                                                                                    |                                     | 9 <b>1</b> 8                                                                                            | <b>?</b> • •                            | 1                   | 49          |
|----------------------------------------------------------------------------------------------------|-------------|----------------------------------------------------------------------------------------------------|---------------------------|------------------------------------------------------------------------------------|------------------------------------------------|----------------------------------------------------------------------------------------------------|-------------------------------------|----------------------------------------------------------------------------------------------------|-----------------------------------------|---------------------|-------------|
| Q. Find specific facet                                                                                                    |             | <ul> <li>&lt; All Titles (1 - 14 of 14) gloria steinem</li> <li>C Sort by: Rank → ↓= Secondary sort by: Rank → ↓=</li> </ul>                                                                                                    | Expand: Select a value    | Now we                                                                             | <mark>are in S</mark>                          | <mark>plit Screer</mark>                                                                                                    | <mark>ı Vie</mark>                  | w                                                                                                    | Push t                                  | Create and          | l Filter Se |
| Material Type<br>Book (14)<br>Resource Type<br>Book - Electronic (2)<br>Book - Physical (12)<br>Language                                               | ^<br>^<br>^ | 1       Outrageous acts and everyday rebellions / Gloria Steinem.         Book (Book - Physical) text; unmediated; volume         By Steinem, Gloria. (New York : Holt, Rinehart, and Winston, [1983];         Subject Steinem, Gloria.; Steinem, Gloria,1935-; Féministes         États-UnisBiographies. and others         Modification Date 04/04/2024 09:01:43 IDT         Edition First edition.         P       Physical (1)                                                                                                    | C<br>E<br>H               | Summary<br>Seneral Information<br>Bibliographic Record<br>Holdings (1)<br>tems (1) | <br>Europe Rockens<br>consectionest<br>actives | Add To Reading List Re<br>Outrageous acts and<br>By (E) Steinem, Gloria (M<br>MMS ID 9923919000121<br>(* Related Records (1) | everyda                             |                                                                                                    | / Gloria Stei                           |                     |             |
| English (14)         Publication Year         1974 - 1983 (3)         1986 - 1992 (3)         1993 - 1994 (2)         1995 (2)         2001 - 2015 (4) | ^           | <ul> <li>Moving beyond words / Gloria Steinem.</li> <li>Book {Book - Physical} text; unmediated; volume</li> <li>By Steinem, Gloria. (New York : Simon &amp; Schuster, ©1994.)</li> <li>Subject FeminismUnited States.; FeministsUnited States</li> <li>Biography.; Women periodical editorsUnited States</li> <li>Biography.; Women periodical editorsUnited States</li> <li>Biography.; Women periodical editorsUnited States</li> <li>Biography.; Women periodical editorsUnited States</li> <li>Biography.; Women periodical editorsUnited States</li> <li>Biography.; Women periodical editorsUnited States</li> <li>Biography.; Women periodical editorsUnited States</li> <li>Biography.; Women periodical editorsUnited States</li> <li>Biography.; Women periodical editorsUnited States</li> <li>Biography.; Women periodical editorsUnited States</li> <li>Biography.; Women periodical editorsUnited States</li> <li>Biography.; Women periodical editorsUnited States</li> <li>Biography.; Women periodical editorsUnited States</li> <li>Biography.; Women periodical editors</li> <li>Biography.; Women periodical editors</li> <li>Biography.; Biography.; Biography</li></ul> |                           | Contributors (1)<br>Subjects (30)<br>Other Details                                 |                                                | ook<br>oook - Physical<br>ct<br>ediated                                                                                      | Mod<br>Reco<br>(OC)<br>Orig<br>Orig | tion Date 04/04<br>Ification Date 0<br>ord Number<br>oLC)9283285, ((<br>inating System<br>juage English | 4/04/2024 09:0<br>DCoLC)ocm092<br>DTHER | 01:43 IDT<br>283285 | ^           |
|                                                                                                    |             | 3 My life on the road / Gloria Steinem.<br>Book (Book - Physical) text; unmediated; volume<br>By Steinem, Gloria. (New York : Random House, [2015])<br>Subject FéministesÉtats-UnisBiographies.; FéminismeÉtats<br>Unis.; BIOGRAPHY & AUTOBIOGRAPHYPersonal Memoirs. an<br>others<br>Modification Date 04/04/2024 09:02:18 IDT                                                                                                    | View the s<br>switch to ' | Split Screen<br>staff user ca<br>'Full View" k<br>ne "Open Fu<br>ı" icon           | n press fro<br>press fro<br>Dy                 | m Discovery<br>m External Search<br>Record                                                                                   | Brie<br>Bibli                       | f Level 01<br>ographic Rank 1<br>ort to WorldCat                                                        |                                         |                     | ^           |
|                                                                                                    | «           | P • Physical (1)                                                                                                    |                           | «                                                                                  | LDR                                            | 04005cam a2200793                                                                                                    | i 4500                              |                                                                                                    |                                         |                     |             |

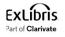

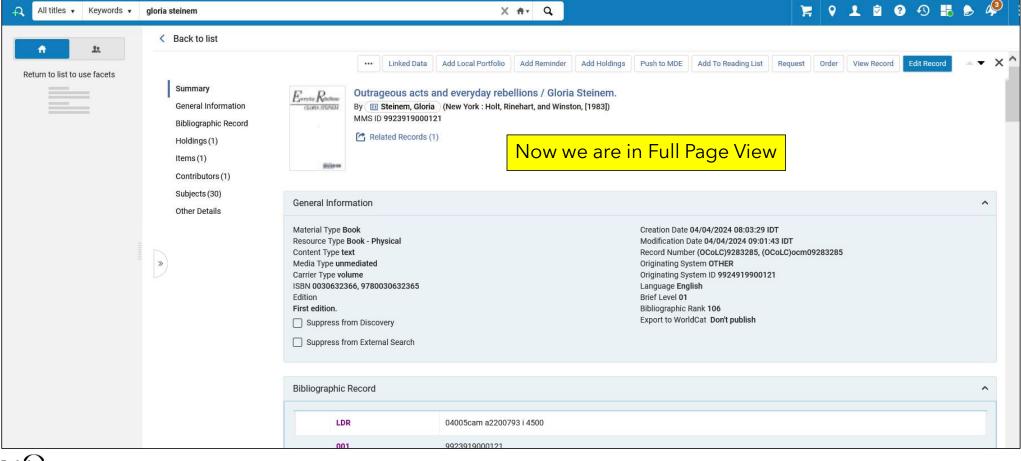

| All titles 🖌 Keywords                                                                                                    | ▼ gloria steinem                                                                                                    | X ftr Q                                                                                                    | );; 9 L Ø 3 🔀 🕭 🥠                                                                                                    |
|----------------------------------------------------------------------------------------------------|----------------------------------------------------------------------------------------------------|----------------------------------------------------------------------------------------------------|----------------------------------------------------------------------------------------------------|
| A     A     A     A     A     A     A     A     A     A     A     A     A     A     A     A     A     A     A     A     A     A     A     A     Book (14)     A     Book (14)     A     Book - Electronic (2)     Book - Physical (12)     Language     A | <ul> <li>All Titles (1 - 14 of 14) gloria steinem</li> <li>Sort by: Rank • La Secondary sort by: Rank • La Expand: Sel</li> <li>Outrageous acts and everyday rebellions / Gloria Steinem.<br/>Book (Book - Physical) text; unmediated; volume<br/>By Steinem, Gloria. (New York : Holt, Rinehart, and Winston, [1983])<br/>Subject Steinem, Gloria.; Steinem, Gloria,1935-; FéministesÉtats-Unis-<br/>Biographies. and others<br/>Modification Date 04/04/2024 09:01:43 IDT<br/>Edition First edition.</li> <li>P • Physical (1)</li> </ul> | Language English<br>Creation Date 04/04/202<br>ISBN 0030632366 and a<br>Record Number (OCoLC)<br>MMS ID 992391900012<br>Bibliographic Rank 106<br>Note that i<br>will arrive t            | ser can also get to Full Page View by<br>cking a record. We will double click<br>d record "Moving beyond words".<br>n some cases, whether or not a user<br>to Split Screen view or Full Page view<br>on the screen resolution of the user. |
| English (14) Publication Year 1974 - 1983 (3) 1986 - 1992 (3) 1993 - 1994 (2) 1995 (2) 2001 - 2015 (4)                                                                                                    | <ul> <li>Moving beyond words / Gloria Steinem.</li> <li>Book (Book - Physical) text; unmediated; volume</li> <li>By Steinem, Gloria. (New York : Simon &amp; Schuster, ©1994.)</li> <li>Subject FeminismUnited States.; FeministsUnited States-Biography.;</li> <li>Women periodical editorsUnited States-Biography. and others</li> <li>Modification Date 04/04/2024 09:00:54 IDT</li> <li>P • Physical (1)</li> </ul>                                                                                                    | Language English<br>Creation Date 04/04/2024 08:03:29 IDT<br>ISBN 0671649728 and others<br>Record Number (OCoLC)30036890 and others<br>MMS ID 9923919200121<br>Bibliographic Rank 98      | IL Holdings (1) ▼<br>Edit Record ••••<br>Items (1 of 1 available) ▼                                                                                                    |
|                                                                                                    | <ul> <li>My life on the road / Gloria Steinem.</li> <li>Book {Book - Physical} text; unmediated; volume</li> <li>By Steinem, Gloria. (New York : Random House, [2015])</li> <li>Subject Féministes-États-Unis-Biographies.; FéminismeÉtats-Unis.;</li> <li>BIOGRAPHY &amp; AUTOBIOGRAPHYPersonal Memoirs. and others</li> <li>Modification Date 04/04/2024 09:02:18 IDT</li> <li>Edition First edition.</li> </ul>                                                                                                    | Language English<br>Creation Date 04/04/2024 08:03:29 IDT<br>ISBN 9780679456209 and others<br>Record Number (OCoLC)907494717 and others<br>MMS ID 9923919100121<br>Bibliographic Rank 104 | Items (1 of 1 available) ▼                                                                                                    |

Part of Clarivate

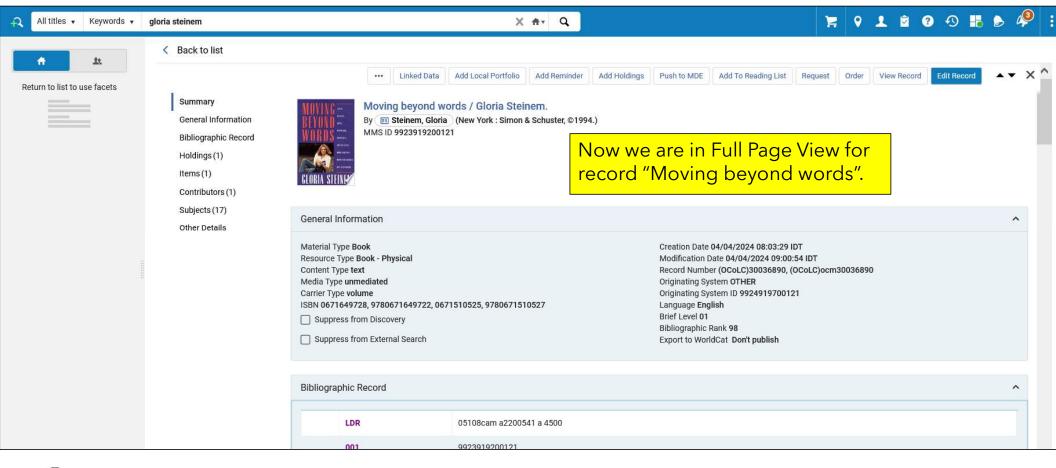

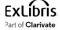

# The new All Titles search - Sort

| < Al       | II Titles (1 - 14 of 14) gloria steinem                                                                                                    |                                                                                                    |                                                                                                    | Create and  | d Filter | Set |
|------------|----------------------------------------------------------------------------------------------------|----------------------------------------------------------------------------------------------------|----------------------------------------------------------------------------------------------------|-------------|----------|-----|
| <b>c</b> [ | Sort by: Title ▼ ↓= Secondary sort by: Publication Date ▼ ↓=                                                                                                    | Expand: Select a value 🔹                                                                                                    |                                                                                                    | Push to MDE | 0        |     |
| 1 🗆        | Chicken soup for the soul : 101 stories to open the heart & rekindle the spirit<br>/ [compiled by] Jack Canfield and Mark Victor Hansen.<br>Book {Book - Physical} text; unmediated; volume<br>By Canfield, Jack, (Deerfield Beach, FL : Health Communications, ©1993.)<br>Subject Spiritual life. ; Spiritual healing. ; Spiritual Therapies and others<br>Modification Date 04/04/2024 08:57:58 IDT |                                                                                                    | Holdings (1) •<br>Items (1 of 1 available) •<br>The All Titles search results can<br>be sorted by a primary and<br>secondary value, in either | Edit Record | •••      | ^   |
| 2          |                                                                                                    | Language English<br>Creation Date 04/04/2024 08:03:30 IDT<br>ISBN 0394584635 and others<br>Record Number (OCoLC)22240556 and others<br>MMS ID 9923919500121<br>Bibliographic Rank 104 | ascending or descending order.                                                                                                    | Edit Record |          |     |

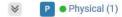

# The new All Titles search - Expanding drawers

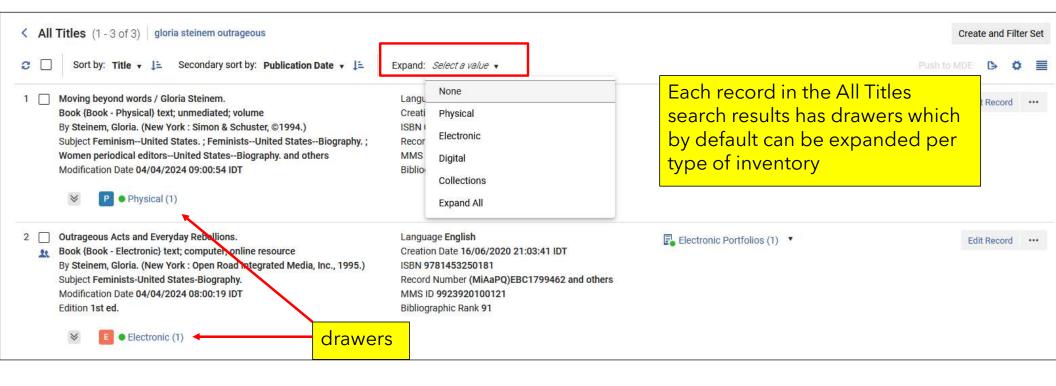

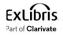

#### The new All Titles search - Expanding drawers

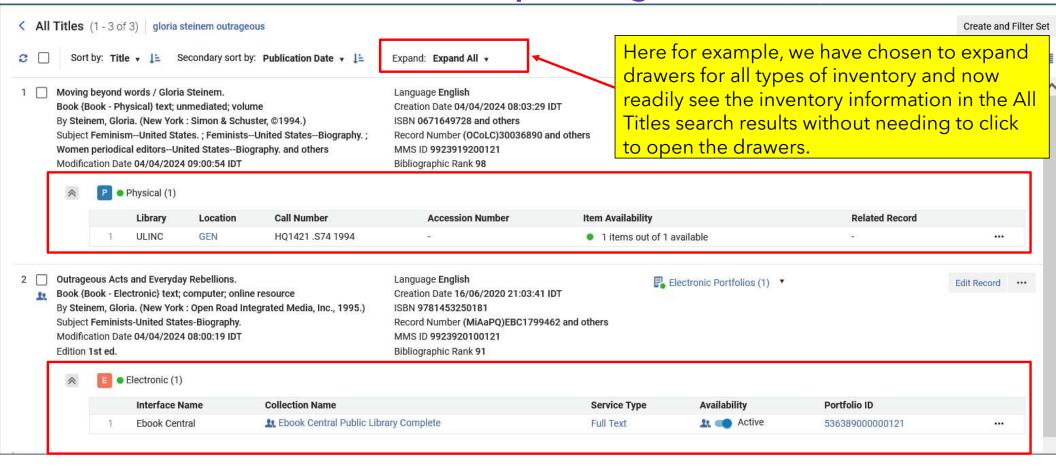

# The new All Titles search sections

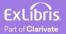

#### The new All Titles search - Sections

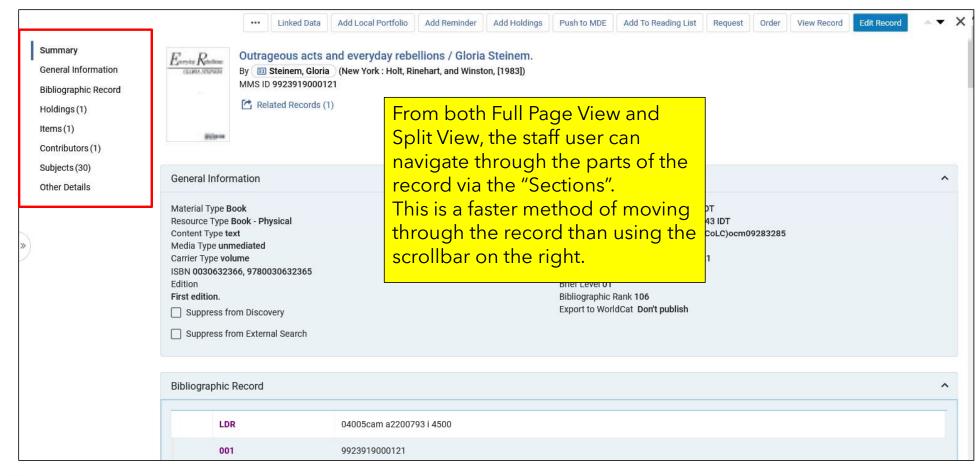

#### The new All Titles search - Summary Section

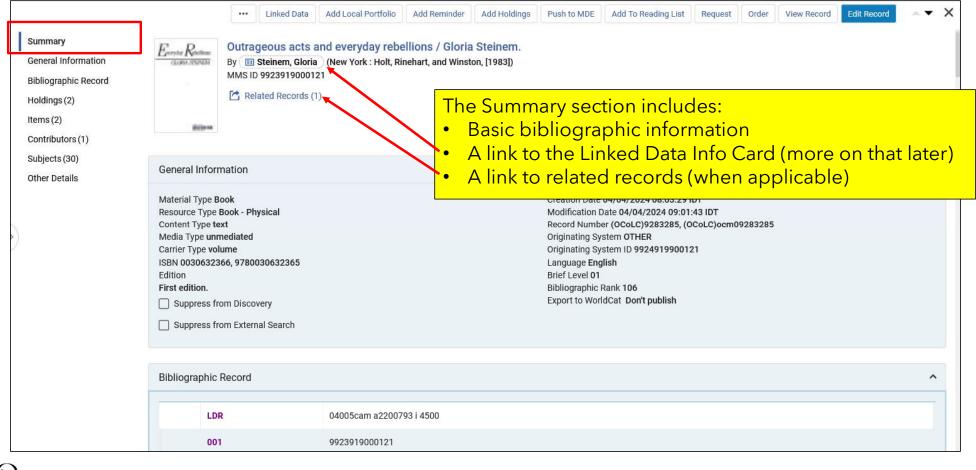

## The new All Titles search - General Information Section

|                                                                                                    | [                                                                                                    | Linked Data     | Add Local Portfolio | Add Reminder | Add Holdings                                                                                                    | Push to MDE         | Add To Reading List       | Request        | Order         | View Record       | Edit Record        | ~ <b>~</b> > |
|----------------------------------------------------------------------------------------------------|----------------------------------------------------------------------------------------------------|-----------------|---------------------|--------------|----------------------------------------------------------------------------------------------------|---------------------|---------------------------|----------------|---------------|-------------------|--------------------|--------------|
| Summary                                                                                                    | General Information                                                                                                    |                 |                     |              |                                                                                                    |                     |                           |                |               |                   |                    | ^            |
| General Information<br>Bibliographic Record<br>Holdings (2)<br>Items (2)<br>Contributors (1)<br>Subjects (30)<br>Other Details | Material Type Book<br>Resource Type Book - Phy<br>Content Type text<br>Media Type unmediated<br>Carrier Type volume<br>ISBN 0030632366, 978003<br>Edition<br>First edition.<br>Suppress from Discove | 30632365<br>егу |                     | The          | Creation Date 04/04/2024 08:03:29 IDT<br>Modification Date 04/04/2024 09:01:43 IDT<br>Record Number (OCoLC)9283285, (OCoLC)ocm09283285<br>Originating System OTHER<br>Originating System ID 9924919900121<br>Language English<br>Brief Level 01<br>Bibliographic Rank 106<br>Export to WorldCat Don't publish<br>The General Information section section includes: |                     |                           |                |               |                   |                    |              |
|                                                                                                    | Bibliographic Record                                                                                                    |                 |                     | • B<br>• T   | ibliogra<br>he abilit                                                                                                    | phic as<br>y to sup | well as adi<br>opress and | minist<br>unsu | rativ<br>ppre | e infor<br>ss the | mation<br>record ( | and          |
|                                                                                                    | LDR                                                                                                    |                 | 04005cam a22007     | 9014         |                                                                                                    |                     | atus) withc               |                |               | <b>U</b> 1        |                    |              |
|                                                                                                    | 001                                                                                                    |                 | 9923919000121       | re           | ecord in                                                                                                    | the Me <sup>-</sup> | tadata Edi                | tor (a         | big t         | imesa             | /er)               |              |
|                                                                                                    | 005                                                                                                    |                 | 20240401164543.0    | 2            |                                                                                                    |                     |                           |                |               |                   |                    |              |
|                                                                                                    | 008                                                                                                    |                 | 830207s1983 nyu l   | b 001 0aeng  |                                                                                                    |                     |                           |                |               |                   |                    |              |
|                                                                                                    | 010                                                                                                    |                 | a 83000222          |              |                                                                                                    |                     |                           |                |               |                   |                    |              |
|                                                                                                    | 016                                                                                                    |                 | _  a (AMICUS)000    | 003771422    |                                                                                                    |                     |                           |                |               |                   |                    |              |

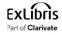

# The new All Titles search - Bibliographic Record Section

|                                      | ••• Linked Data          | Add Local Portfolio Add Reminder Add Holdings Push to MDE                                                                                                    | Add To Reading List Request Order View Record Edit Record |  |  |  |  |  |  |  |
|--------------------------------------|--------------------------|----------------------------------------------------------------------------------------------------|-----------------------------------------------------------|--|--|--|--|--|--|--|
| Summary                              | 082 00 la 305.4 \$\$2 19 |                                                                                                    |                                                           |  |  |  |  |  |  |  |
| General Information                  | 084                      | a MS 3150 \$\$2 rvk                                                                                                    |                                                           |  |  |  |  |  |  |  |
| Bibliographic Record<br>Holdings (2) | 100                      | 1_ ja Steinem, Gloria.                                                                                                    |                                                           |  |  |  |  |  |  |  |
| Items (2)                            | 245                      | 10 Ja Outrageous acts and everyday rebellions / \$\$c Gloria Steinem.                                                                                                    |                                                           |  |  |  |  |  |  |  |
| Contributors (1)                     | 250                      | _ la First edition.                                                                                                    |                                                           |  |  |  |  |  |  |  |
| Subjects (30)<br>Other Details       | 264                      | _1 Ja New York : \$\$b Holt, Rinehart, and Winston, \$\$c [1983]                                                                                                    | The Bibliographic Record section                          |  |  |  |  |  |  |  |
|                                      | 264                      | <sup>264</sup> _4 [c © 1983                                                                                                    |                                                           |  |  |  |  |  |  |  |
|                                      | 300                      | ]a xi, 370 pages ; \$\$c 24 cm                                                                                                    | coding similar to the Metadata                            |  |  |  |  |  |  |  |
|                                      | 336                      | _ ja text \$\$b txt \$\$2 rdacontent                                                                                                    | Editor for easy identification of                         |  |  |  |  |  |  |  |
|                                      | 337                      | a unmediated \$\$b n \$\$2 rdamedia                                                                                                    | fields and subfields.                                     |  |  |  |  |  |  |  |
|                                      | 338                      | _ la volume \$\$b nc \$\$2 rdacarrier                                                                                                    |                                                           |  |  |  |  |  |  |  |
|                                      | 504                      | a Includes bibliographical references and index.                                                                                                    |                                                           |  |  |  |  |  |  |  |
|                                      | 520                      | Ja A collection of writings by Ms. Steinem from the last 20 years.                                                                                                    |                                                           |  |  |  |  |  |  |  |
|                                      | 505                      | 0_ Ja Introduction: Life between the lines Learning from experience. I was a Playboy Bunny ; Campaigning ; Sisterhood ; College reu<br>(because she could not sing it) Other basic discoveries. Words and change ; In praise of women's bodies ; The importance of work<br>Men and women talking ; The politics of food ; Networking ; Transsexualism ; Why young women are more conservative ; Erotica vs. µ<br>women. Marilyn Monroe: the woman who died too soon ; Patricia Nixon flying ; The real Linda Lovelace ; Jackie reconsidered ; Alice V<br>this woman? She knows you Transforming politics. Houston and history : The international crime of genital mutilation : Bx fantasies |                                                           |  |  |  |  |  |  |  |

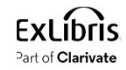

### The new All Titles search - Holdings Section

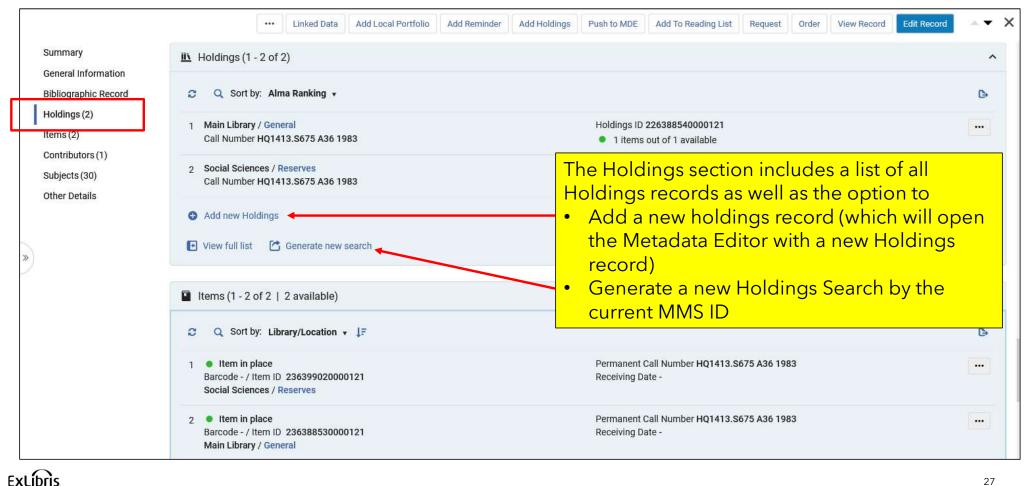

Part of Clarivate

# The new All Titles search - Holdings Section

| < | All 1 | <b>Fitles</b> (1 - 14 of 14)                                                                                                    | Record Viev               | V                 |                                                     |                                                          |           |             | Add new Holdings | Push to MDE      | Edit | Relink |  |  |  |
|---|-------|----------------------------------------------------------------------------------------------------|---------------------------|-------------------|-----------------------------------------------------|----------------------------------------------------------|-----------|-------------|------------------|------------------|------|--------|--|--|--|
| 2 |       | Sort by: Rank 👻                                                                                                    | Outrageo                  | ous acts and e    | everyday rebellions / G                             | loria Steinem.                                           |           |             |                  |                  |      | 0 ~    |  |  |  |
| 1 |       | Outrageous acts and ev<br>Book (Book - Physical)                                                                                                    | Holding ID<br>Record Form | at                | 226388540000121<br>marc21_holding                   | Suppress from Discovery<br>Suppress from external search | No<br>No  | Brief level |                  |                  |      |        |  |  |  |
|   |       | By Steinem, Gloria. (Ne<br>Subject Steinem, Gloria<br>États-UnisBiographies                                                                                                    |                           |                   |                                                     |                                                          |           |             |                  |                  |      | ₿      |  |  |  |
|   |       | Modification Date 04/0/<br>Edition First edition.                                                                                                    | LDR                       | #####nx##a22#     |                                                     | ſ                                                        |           |             | 1 1 1            |                  |      |        |  |  |  |
|   |       | P Physical (2)                                                                                                    | 008                       |                   | ###4001uueng0000000<br>N  h HQ1413.S675  i A36 1983 |                                                          |           |             |                  | holdings records |      |        |  |  |  |
|   |       | -                                                                                                    |                           | 0_10 02.100 (0 02 |                                                     |                                                          | causes it | to open ir  | n a slide p      | anel.            |      |        |  |  |  |
| 2 |       | Moving beyond words 7<br>Book (Book - Physical)<br>By Steinem, Glorit - Ce<br>Subject Feminism - brit<br>Biography. ; Women Per<br>and others<br>Modification Date 04/0-                        |                           |                   |                                                     | l                                                        |           |             |                  |                  |      |        |  |  |  |
| 3 |       | My life on the road / Gic<br>Book (Book - Physical)<br>By Steinem, Gloria. (Ne<br>Subject FéministesÉta<br>Unis. ; BIOGRAPHY & A<br>others<br>Modification Date 04/0-<br>Edition First edition. |                           |                   |                                                     |                                                          |           |             |                  |                  |      |        |  |  |  |

Exclibris Part of Clarivate

#### The new All Titles search - Items Section

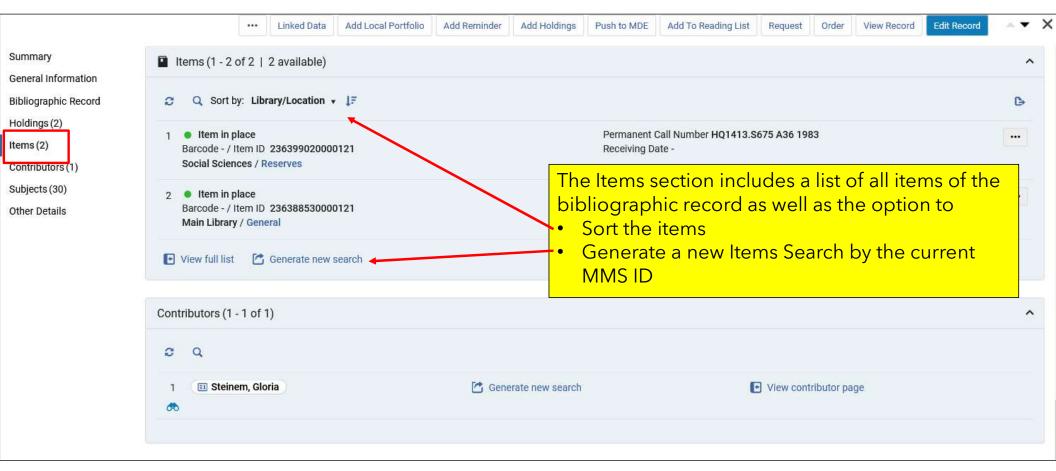

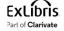

### The new All Titles search - Electronic Portfolios Section

When a bibliographic record has electronic inventory then instead of the "Holdings" and "Items" sections there is an "Electronic Portfolios" section.

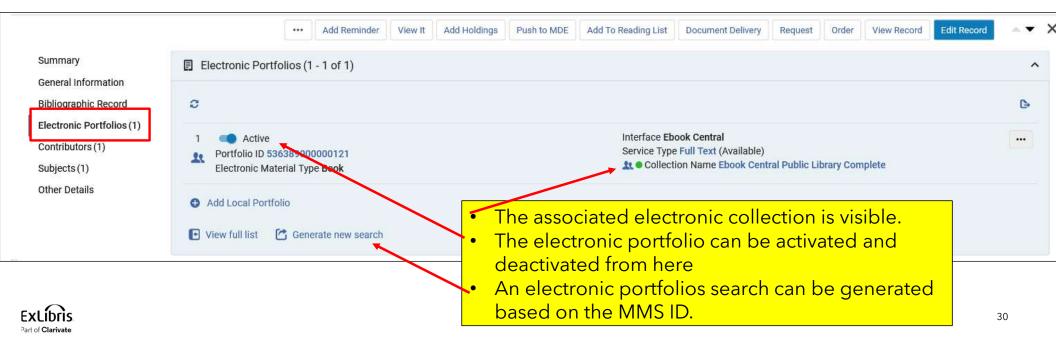

# The new All Titles search - Contributors Section

| < Back to list                                |                           |                     |                     |                                                                           |             |                     |                       |       |             |             |     |   |  |
|-----------------------------------------------|---------------------------|---------------------|---------------------|---------------------------------------------------------------------------|-------------|---------------------|-----------------------|-------|-------------|-------------|-----|---|--|
|                                               | Linked Dat                | Add Local Portfolio | Add Reminder        | Add Holdings                                                              | Push to MDE | Add To Reading List | Request               | Order | View Record | Edit Record | * • | × |  |
| Summary<br>General Information                | Contributors (1 - 1 of 1) |                     |                     |                                                                           |             |                     |                       |       |             |             | ^   |   |  |
| Bibliographic Record                          | 2 Q                       |                     |                     |                                                                           |             |                     |                       |       |             |             |     |   |  |
| Holdings (2)<br>Items (2)<br>Contributors (1) | 1 III Steinem, Gloria     |                     | Generate new search |                                                                           |             |                     | View contributor page |       |             |             |     |   |  |
| Subjects (30)<br>Other Details                | Subjects (1 - 5 of 30)    |                     |                     | We will return to the Contributors s<br>we talk about the new Linked Oper |             |                     |                       |       |             | d ^         |     |   |  |
| *                                             | 2 Q                       |                     |                     |                                                                           |             |                     |                       | opt   |             |             |     |   |  |
|                                               | 1 Autobiografie           |                     | 🔁 Gene              | rate new search                                                           |             |                     |                       |       |             |             |     |   |  |
|                                               | 2 Autobiographies         |                     | 🖆 Gene              | C Generate new search                                                     |             |                     |                       |       |             |             |     |   |  |
|                                               | 3 Autobiographies.        | nerate new search   |                     |                                                                           |             |                     |                       |       |             |             |     |   |  |

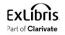

|                                             |                       | Linked Data       | Add Local Portfolio | Add Reminder | Add Holdings     | Push to MDE | Add To Reading List          | Request | Order | View Record | Edit Record | •• × |  |  |
|---------------------------------------------|-----------------------|-------------------|---------------------|--------------|------------------|-------------|------------------------------|---------|-------|-------------|-------------|------|--|--|
| Summary                                     | Subjects (1 - 5 of 17 | )                 |                     |              |                  |             |                              |         |       |             |             | ^    |  |  |
| General Information<br>Bibliographic Record | e d                   | <u>,</u>          |                     |              |                  |             |                              |         |       |             |             |      |  |  |
| Holdings (1)<br>Items (1)                   | 1 Biographies.        |                   |                     | 🚰 Gene       | erate new search |             |                              |         |       |             |             |      |  |  |
| Contributors (1)                            | <b>6</b> 0            |                   |                     |              |                  | The         | Subjects se                  | ection  | allov | vs the st   | aff user    | to   |  |  |
| Subjects (17)<br>Other Details              | 2 Biographies.        |                   |                     | 🖆 Gene       | erate new search | • C         | lick the bin<br>uthority rec | ocular  |       |             | the linked  |      |  |  |
|                                             | 3 Feminism Unite      | ed States.        |                     | 🖸 Gene       | erate new search |             | ienerate a r                 |         | arch  | by the      | authorit    | y ID |  |  |
| »                                           | 4 Feminism.           |                   |                     | 🖆 Gene       | erate new search |             |                              |         |       |             |             |      |  |  |
|                                             | 5 Feminists Unite     | ed States Biograp | hy.                 | 🗂 Gene       | erate new search |             |                              |         |       |             |             |      |  |  |
|                                             |                       |                   |                     |              |                  |             |                              |         |       |             | < 1 of 4    | >    |  |  |

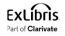

|                                               |                    | ••• Linked Data       | Add Local Portfolio        | Add Reminder | Add Holdings     | Push to MDE | Add To Reading List | Request | Order | View Record | Edit Record | <b>**</b> > |
|-----------------------------------------------|--------------------|-----------------------|----------------------------|--------------|------------------|-------------|---------------------|---------|-------|-------------|-------------|-------------|
| Summary<br>General Information                | Subjects (1 - 5 of | 17)                   |                            |              |                  |             |                     |         |       |             |             | ^           |
| Bibliographic Record                          | e q                |                       |                            |              |                  |             |                     |         |       |             |             |             |
| Holdings (1)<br>Items (1)<br>Contributors (1) | 1 Biographies      | 5.                    |                            | 🖆 Gene       | erate new search |             |                     |         |       |             |             |             |
| Subjects (17)<br>Other Details                | 2 Biographies      | 5.                    |                            | 🗂 Gene       | erate new search |             |                     |         |       |             |             |             |
|                                               | 3 Feminism U       | Inited States.        |                            | 🖆 Gene       | erate new search |             |                     |         |       |             |             |             |
| »                                             | 4 Feminism.<br>↔   |                       | We will r                  |              |                  |             |                     |         |       |             |             |             |
|                                               | 5 Feminists U      | Inited States Biograp | hy. to view t<br>authority |              | d rch            |             |                     |         |       |             |             |             |
|                                               |                    |                       |                            |              |                  |             |                     |         |       |             | < 1 of 4    | >           |

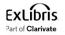

| < | Back to list                                           | Record View                                     | W                        |                                                   |                                      |                  |                                             | Copy to Community                    | Back Cop | ру |
|---|--------------------------------------------------------|-------------------------------------------------|--------------------------|---------------------------------------------------|--------------------------------------|------------------|---------------------------------------------|--------------------------------------|----------|----|
|   | Summary<br>General Information<br>Bibliographic Record | Feminisr<br>MMS ID<br>Vocabulary<br>Originating |                          | 985812356000041<br>FAST<br>OCLC                   | Brief level<br>Originating system ID | -<br>fst00922671 | Record Format<br>Originating system version | marc21_authority<br>20201106091628.0 | ~        |    |
|   | Holdings (1)<br>Items (1)<br>Contributors (1)          | LDR                                             | 01380cz 220              | 0337n 4500                                        |                                      |                  |                                             |                                      | ₿        |    |
|   | Subjects (17)                                          | 001<br>005                                      | 9858123560<br>2020110609 |                                                   |                                      | The linked       | authority record                            |                                      |          |    |
|   | Other Details                                          | 008<br>016                                      |                          | iznnbabn    ana d<br>2671  2 OCoLC                |                                      | has opene        | d in a slide pane                           |                                      |          |    |
|   | ×                                                      | 024<br>035                                      |                          | l.worldcat.org/fast/922671  2 uri<br>)fst00922671 |                                      |                  |                                             |                                      |          |    |
|   |                                                        | 040<br>053                                      |                          | b eng  c OCoLC  f fast<br>   b HQ2030.7           |                                      |                  |                                             |                                      |          |    |
|   |                                                        | 150<br>450                                      | a Feminis<br> a Emancij  | m<br>pation of women                              |                                      |                  |                                             |                                      |          |    |
|   |                                                        | 450<br>450                                      | a Feminis<br> a Women    | t movement<br> x Emancipation                     |                                      |                  |                                             |                                      |          |    |
|   |                                                        | 450<br>450                                      | a Women<br> a Women      |                                                   |                                      |                  |                                             |                                      |          |    |

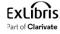

|                                                                                                    |                                             | Linked Data | Add Local Portfolio | Add Reminder | Add Holdings            | Push to MDE | Add To Reading List | Request | Order                  | View Record | Edit Record | • • | × |  |
|----------------------------------------------------------------------------------------------------|---------------------------------------------|-------------|---------------------|--------------|-------------------------|-------------|---------------------|---------|------------------------|-------------|-------------|-----|---|--|
| Summary                                                                                                    | Subjects (1 - 5 of 17)                      |             |                     |              |                         |             |                     |         |                        |             | ^           |     |   |  |
| General Information<br>Bibliographic Record<br>Holdings (1)<br>Items (1)<br>Contributors (1)<br>Subjects (17)<br>Other Details | 2 Q                                         |             |                     |              |                         |             |                     |         |                        |             |             |     |   |  |
|                                                                                                    | 1 Biographies.                              |             |                     |              | C Generate new search   |             |                     |         |                        |             |             |     |   |  |
|                                                                                                    | 2 Biographies.                              |             |                     | 🖆 Gene       | C Generate new search   |             |                     |         |                        |             |             |     |   |  |
|                                                                                                    | <ul><li>3 Feminism United States.</li></ul> |             |                     | 🖆 Gene       | C Generate new search   |             |                     |         |                        |             |             |     |   |  |
|                                                                                                    | 4 Feminism.                                 |             |                     | 🖆 Gene       | 🖆 Generate new search 🗲 |             |                     |         | We will now click here |             |             |     |   |  |
|                                                                                                    | 5 Feminists United States Biography.        |             |                     | 🖆 Gene       | C Generate new search   |             |                     |         |                        |             |             |     |   |  |
|                                                                                                    |                                             |             |                     |              |                         |             |                     |         |                        |             | < 1 of 4    | >   |   |  |

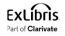

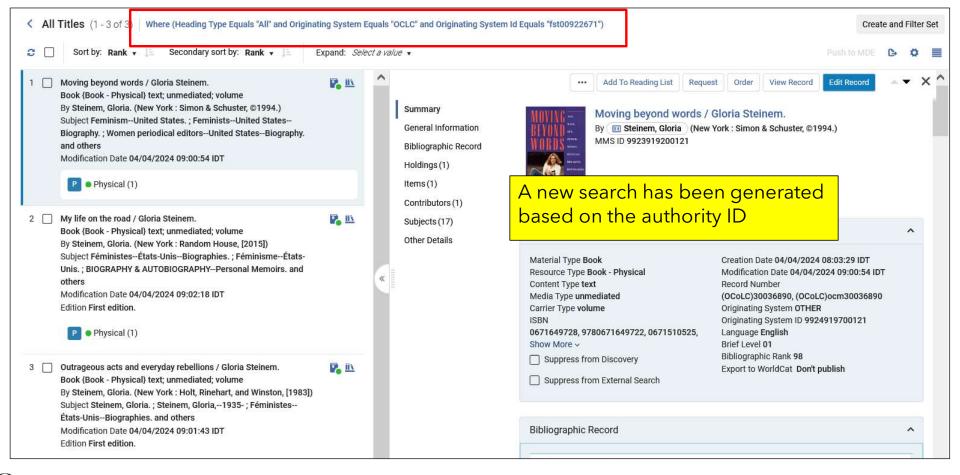

ExLibris Part of Clarivate

#### The new All Titles search - Other Details section

The Other Details section includes information pertaining to Loans, Requests and (when relevant) link resolver usage.

|           |                      |                                      |                           | Linked Data | Add Local Portfolio | Add Reminder | Add Holdings | Push to MDE   | Add To Reading List    | Request      | Order   | View Record | Edit Record | •• | × | ^ |
|-----------|----------------------|--------------------------------------|---------------------------|-------------|---------------------|--------------|--------------|---------------|------------------------|--------------|---------|-------------|-------------|----|---|---|
|           | Summary              |                                      |                           |             |                     |              |              |               |                        |              |         |             | 1014        | 1  |   |   |
|           | General Information  |                                      |                           |             |                     |              |              |               |                        |              |         |             |             |    |   |   |
|           | Bibliographic Record | Other Details                        |                           |             |                     |              |              |               |                        |              |         |             |             | ^  | • |   |
| »         | Holdings (1)         | Number of Loans                      | 2                         |             |                     |              |              | Last Loan Da  | ate 05/04/2024         |              |         |             |             |    |   |   |
| $\square$ | Items (1)            | Number of In Hou                     | 51770 - 11770 - 1777 - 17 | es 0        |                     |              |              | Last In House |                        |              |         |             |             |    |   |   |
|           | Contributors (1)     | Year-To-Date Loa                     | 11.000                    |             |                     |              |              | Publishing In | formation for Physical | Inventory 21 | 6388610 | 000121      |             |    |   |   |
| _         | Subjects (17)        | Completed Reque<br>Link Resolver Usa |                           | ccess) 0    |                     |              |              |               |                        |              |         |             |             |    |   |   |
| 1         | Other Details        | Link Resolver Usa                    |                           | 1022        |                     |              |              |               |                        |              |         |             |             |    |   |   |
|           |                      |                                      |                           |             |                     |              |              |               |                        |              |         |             |             |    |   | ~ |

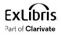

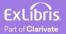

- Access to the Linked Data Info Card is from
- The Summary section
  - For example, for MARC21 records this is the Main Entry 100 field
- The Contributors section
  - For example, for MARC21 records this is the Main Entry 100 field and the Added Entry 700 field(s)
  - At the current time the Linked Data Info Card appears for headings linked to the LCNAMES authority vocabulary.
  - In future releases this will be expanded to other vocabularies.

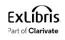

- Let's take a look at title "Marilyn / text by Gloria Steinem ; photographs by George Barris".
- It has
  - A 100 field for Steinem, Gloria linked to LCNAMES
  - A 700 field for Barris, George linked to LCNAMES

|    |  | 050 | 0 | 0 | \$\$a PN2287.M69 \$\$b S68 1986                                              |
|----|--|-----|---|---|------------------------------------------------------------------------------|
|    |  | 060 |   | 4 | \$\$a qB M7532 st                                                            |
|    |  | 082 | 0 | 0 | \$\$a 791.43/028/0924 \$\$a B \$\$2 19                                       |
| 80 |  | 100 | 1 |   | \$\$a Steinem, Gloria, \$\$e author.                                         |
|    |  | 245 | 1 | 0 | \$\$a Marilyn / \$\$c text by Gloria Steinem ; photographs by George Barris. |
|    |  | 250 |   |   | \$\$a First edition.                                                         |
|    |  | 264 |   | 1 | \$\$a New York : \$\$b Henry Holt and Company, \$\$c [1986]                  |
|    |  |     |   |   |                                                                              |

|   | 655   | 7 | \$\$a Biographies. \$\$2 rvmqf                                                                                 |
|---|-------|---|----------------------------------------------------------------------------------------------------|
| • | 700 1 |   | \$\$a Barris, George \$\$c (Photographer) \$\$1 https://id.oclc.org/worldcat/entity/E39PBJppFbyB3QGxqXK4FY6kDq |
| € | 710 2 |   | \$\$a Henry Holt and Company, \$\$e publisher.                                                                 |
|   | 752   |   | \$\$a United States \$\$b New York (State) \$\$d New York, \$\$e publication place. \$\$2 naf                  |

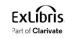

• In the Summary Section we see the link to the Linked data Info Card for the heading in the 100 field

|                                                                                                    |                                                                                                    | Linked Data Add Lo | cal Portfolio Add Reminde                           | r Add Holdings | Push to MDE                                     | Add To Reading List                                                                   | Request               | Order    | View Record | Edit Record | × • | ×′ |
|----------------------------------------------------------------------------------------------------|----------------------------------------------------------------------------------------------------|--------------------|-----------------------------------------------------|----------------|-------------------------------------------------|---------------------------------------------------------------------------------------|-----------------------|----------|-------------|-------------|-----|----|
| Summary<br>General Information<br>Bibliographic Record<br>Holdings (1)<br>Items (1)<br>Contributors (3) | By 🗉 Ste                                                                                                    |                    | Steinem ; photographs<br>York : Henry Holt and Comp |                | ris.                                            |                                                                                       |                       |          |             |             |     |    |
| Subjects (13)                                                                                           | General Information                                                                                                    |                    |                                                     |                |                                                 |                                                                                       |                       |          |             |             | ^   |    |
| Other Details                                                                                           | Material Type <b>Book</b><br>Resource Type <b>Book - Physi</b><br>Content Type <b>text</b><br>Media Type <b>unmediated</b> | ical               |                                                     |                | Modification I<br>Record Numb<br>Originating Sy | 04/04/2024 08:03:30<br>Date 04/04/2024 08:59<br>Per (OCoLC)14069654, (<br>ystem OTHER | :36 IDT<br>(OCoLC)ocm | 14069654 | 4           |             |     |    |

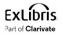

• In the Contributors Section we see the link to the Linked data Info Card for the heading in the 100 field and 700 field(s)

|                                               |                |            | Linked Data     | Add Local Portfolio | Add Reminder | Add Holdings     | Push to MDE | Add To Reading List | Request   | Order      | View Record | Edit Record |   | ×′ |
|-----------------------------------------------|----------------|------------|-----------------|---------------------|--------------|------------------|-------------|---------------------|-----------|------------|-------------|-------------|---|----|
| Holdings (1)<br>Items (1)<br>Contributors (3) | Contributors ( | 1 - 3 of 3 | 3)              |                     |              |                  |             |                     |           |            |             |             | ^ |    |
| Bibliographic Record                          | <b>c</b> Q     |            |                 |                     |              |                  |             |                     |           |            |             |             |   |    |
| Items (1)                                     | 1 🖽 Bar        | ris, Georg | ge (Photographe | er)                 | 🗂 Gene       | erate new search |             | 0                   | View cont | ributor pa | ge          |             |   |    |
| Subjects (13)                                 | 2 Henry H      | olt and C  | ompany,         | $\backslash$        | 🖆 Gen        | erate new search |             |                     |           |            |             |             |   |    |
|                                               | 3 🗉 Stei       | nem, Glo   | ria             |                     | 🖆 Gen        | erate new search |             | E                   | View cont | ributor pa | ge          |             |   |    |
|                                               |                |            | $\rightarrow$   |                     |              |                  |             |                     |           |            |             |             |   |    |

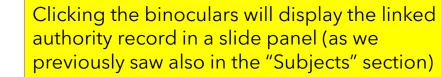

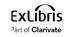

- The link to the Linked Data Info Card works the same from the Summary section and the Contributors section.
- We will focus here on the Contributors section.

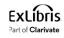

• When hovering over the Name for the Linked Data Info Card a pop-up text appears "Show Info Card - [name of heading]"

|                                                             | ••• Linked Data Add Local Portfolio | Add Reminder Add Holdings Push to MDR | E Add To Reading List Request Order View Record Edit Record |   |  |  |  |  |
|-------------------------------------------------------------|-------------------------------------|---------------------------------------|-------------------------------------------------------------|---|--|--|--|--|
| Summary                                                     | Contributors (1 - 3 of 3)           |                                       |                                                             | ^ |  |  |  |  |
| General Information<br>Bibliographic Record<br>Holdings (1) | 2 Q                                 |                                       |                                                             |   |  |  |  |  |
| Items (1)<br>Contributors (3)                               | 1 III Barris, George (Photographer) | C Generate new search                 | View contributor page                                       |   |  |  |  |  |
| Subjects (13)<br>Other Details                              | 2 Henry Holt and Company,           | Generate new search                   |                                                             |   |  |  |  |  |
| »                                                           | 3 II Steinem, Gloria                | Generate new search                   | View contributor page                                       |   |  |  |  |  |

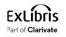

| Summary                                                                                                    | Contrib  | utors (1 - 3 of 3)                                                                                                    | ſ              |                                                                                                    |                       | ^ |
|----------------------------------------------------------------------------------------------------|----------|----------------------------------------------------------------------------------------------------|----------------|----------------------------------------------------------------------------------------------------|-----------------------|---|
| General Information<br>Bibliographic Record<br>Holdings (1)<br>Items (1)<br>Contributors (3)<br>Subjects (13) | 1        | Barris, George (Photographer) Henry Holt and Company,                                                                                   | 🚰 Gen<br>🔀 Gen | <ul> <li>Clicking the napertaining to t<br/>pertaining to t<br/>Wikidata and I</li> <li>Here it is for St</li> <li>This is the Link</li> </ul> |                       |   |
| Other Details                                                                                                 | 3<br>3   | Steinem, Gloria ×<br>American activist and journalist<br>(born 1934)                                                                    | 🖆 Gene         | erate new search                                                                                                    | View contributor page |   |
|                                                                                                    | Subjec   | Born: 1934-03-25, Toledo, United<br>States of America<br>Died: -                                                                        |                |                                                                                                    |                       | ^ |
|                                                                                                    | <i>C</i> | Died: -<br>Field of Work: Journalism, Politics,<br>Feminism, Essay<br>Occupation: Authors, Lecturers,<br>Political activists, Feminists | Cene           | arate new search                                                                                                    |                       |   |
|                                                                                                    | ~        | Source: Library of Congress Name                                                                                                    |                |                                                                                                    |                       |   |
|                                                                                                    | 2        | Authority and Wikidata                                                                                                    | 🖆 Gene         | erate new search                                                                                                    |                       |   |

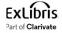

\*

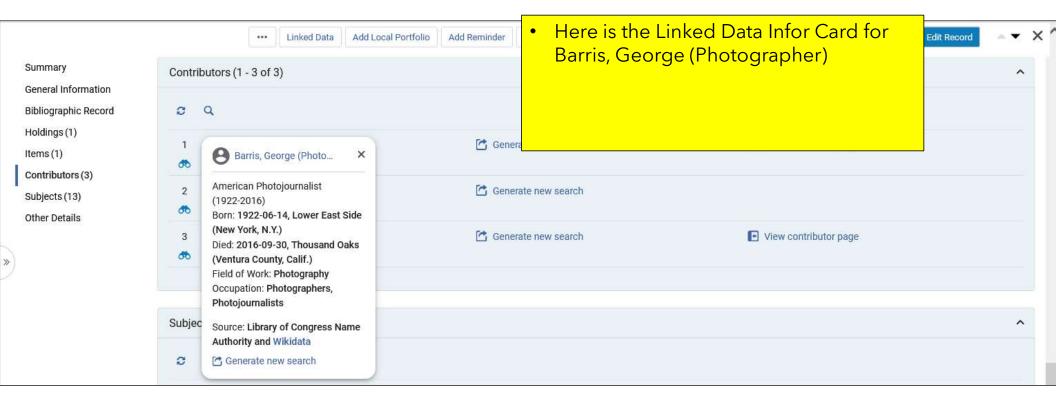

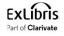

| Summary<br>General Information                | Contrib | outors (1 - 3 of 3)                                                                                   |                       |                         | ^ |
|-----------------------------------------------|---------|----------------------------------------------------------------------------------------------------|-----------------------|-------------------------|---|
| Bibliographic Record                          | C       | ٩                                                                                                    |                       |                         |   |
| Holdings (1)<br>Items (1)<br>Contributors (3) | 1       | E Barris, George (Photographer)                                                                       | Generate new search   | View contributor page   |   |
| Subjects (13)<br>Other Details                | 2 H     | Henry Holt and Company,                                                                               | Generate new search   |                         |   |
|                                               | 3       | Steinem, Gloria ×<br>American activist and journalist<br>(born 1934)                                  | C Generate new search | View contributor page   |   |
|                                               | Subjec  | Born: 1934-03-25, Toledo, United                                                                      |                       |                         | ^ |
|                                               | C       | Died: -<br>Field of Work: Journalism, Politics,<br>Feminism, Essay<br>Occupation: Authors, Lecturers, |                       | click the Wikidata link |   |
|                                               | 1       | Political activists, Feminists                                                                        | C Generate new search |                         |   |
|                                               | 2       | Source: Library of Congress Name<br>Authority and Wikidata                                            | C Generate new search |                         |   |

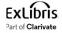

\*

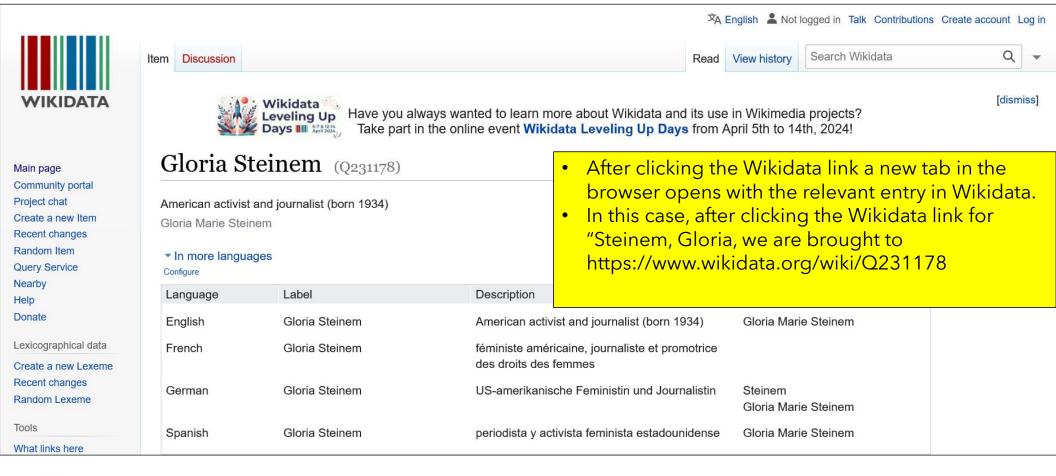

|                                                    | •••• Linked Data Add Local Portfol       | Contribute            | ill click the link "View<br>or page" for "Steinem, Gloria" | Record X |
|----------------------------------------------------|------------------------------------------|-----------------------|------------------------------------------------------------|----------|
| Summary<br>General Information                     | Contributors (1 - 3 of 3)                |                       |                                                            |          |
| Bibliographic Record<br>Holdings (1)<br>Items (1)  | 2 Q<br>1 I Barris, George (Photographer) | C Generate new search | View contributor page                                      |          |
| Contributors (3)<br>Subjects (13)<br>Other Details | 2 Henry Holt and Company,                | C Generate new search |                                                            |          |
| >                                                  | 3 🗐 Steinem, Gloria                      | Generate new search   | View contributor page                                      |          |

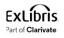

#### < Back to list

#### Summary General Information Bibliographic Record Holdings (1) Items (1) Contributors (3) Subjects (13) Other Details

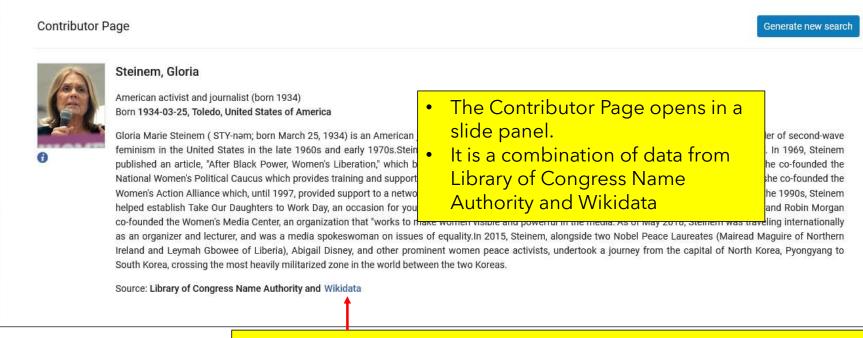

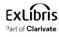

- Clicking the Wikidata link here will also open a new tab in the browser opens with the relevant entry in Wikidata.
- In this case, after clicking the Wikidata link for "Steinem, Gloria, we are brought to https://www.wikidata.org/wiki/Q231178

Part of Clarivate

|                                                    |            | •••                                                           | Linked Data                                                                   | Add Local Portfolio | Add Reminder | Add Holdings     | Push to MDE | Add To Reading List         | Request   | Order      | View Record          | Edit Record | ▲ ' | • > | × ' |
|----------------------------------------------------|------------|---------------------------------------------------------------|-------------------------------------------------------------------------------|---------------------|--------------|------------------|-------------|-----------------------------|-----------|------------|----------------------|-------------|-----|-----|-----|
| Summary                                            | Contrib    | utors (1 - 3 o                                                | f 3)                                                                          |                     |              |                  |             |                             |           |            |                      |             |     | ^   |     |
| General Information<br>Bibliographic Record        | <b>c</b> ( | a,                                                            |                                                                               |                     |              |                  |             |                             |           |            |                      |             |     |     |     |
| Holdings (1)<br>Items (1)                          | 1          | Barris, C                                                     | George (Photo                                                                 | ×                   | 🚰 Gen        | erate new search |             | 6                           | View cont | ributor pa | ge                   |             |     |     |     |
| Contributors (3)<br>Subjects (13)<br>Other Details | 2          | American Ph<br>(1922-2016)<br>Born: <b>1922-0</b>             | otojournalist<br>6-14. Lower East                                             | Side                | 🔁 Gen        | erate new search |             |                             |           |            |                      |             |     |     |     |
|                                                    | 3<br>50    | (New York, N<br>Died: 2016-0<br>(Ventura Cou<br>Field of Work | I.Y.)<br>9-30, Thousand (<br>inty, Calif.)<br>C Photography<br>Photographers, |                     | 🖆 Gen        | erate new search |             | E                           | View cont | ributor pa | ge                   |             |     |     |     |
|                                                    | Subjec     | 25                                                            | ry of Congress N                                                              | ame                 |              |                  |             | enerate Ne                  | w Seai    | rch" l     | <mark>ink can</mark> | be          |     | ^   |     |
|                                                    | 9          | 🚰 Generate                                                    |                                                                               |                     |              |                  | • The '     | ed from<br>"Contributo      | ors" se   | ctior      | ı                    |             |     |     | Ì   |
| ExLibris                                           |            |                                                               |                                                                               |                     | I m a        |                  | • The '     | "Linked Dat<br>clicking the | ta Info   | Card       | d″ whicł             |             | 51  |     |     |

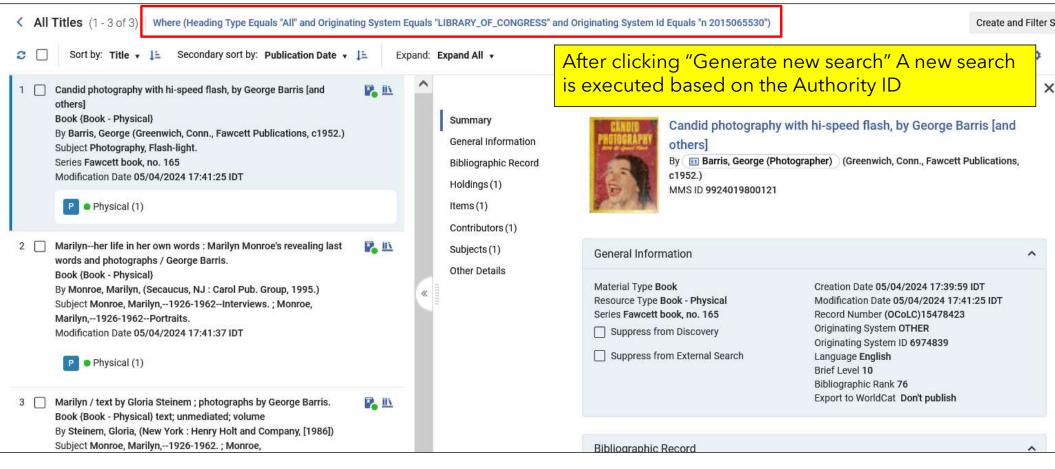

• While it is not specifically related to the Linked data Info Card, note also that clicking the binoculars will display the linked authority record in a slide panel (as we previously saw also in the "Subjects" section)

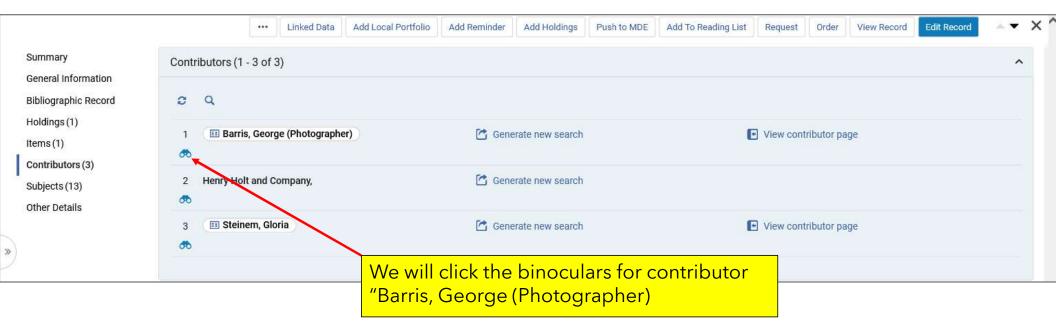

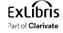

| < Back to list                 | Record View                                 |                                        |                                |                                                        |                                           | Copy to Community | Back | Сору |  |
|--------------------------------|---------------------------------------------|----------------------------------------|--------------------------------|--------------------------------------------------------|-------------------------------------------|-------------------|------|------|--|
|                                | Barris, George (Pho                         | tographer)                             |                                |                                                        |                                           |                   |      | ~    |  |
| Summary<br>General Information | MMS ID<br>Vocabulary                        | 984481573600041<br>LCNAMES             | Brief level                    | 2                                                      | Record Format                             | marc21_authority  |      |      |  |
| Bibliographic Record           | Originating system                          | LIBRARY_OF_CONGRESS                    | Originating system ID          | n 2015065530                                           | Originating system version                | -                 |      |      |  |
| Holdings (1)                   |                                             |                                        |                                |                                                        |                                           |                   | B    |      |  |
| Items (1)                      | LDR 01074cz a220                            | 00205p 4500                            |                                |                                                        |                                           |                   | -    |      |  |
| Contributors (3)               | 001 98448157360                             |                                        | The link                       | ad authority                                           | record for contr                          | ibutor            |      |      |  |
| Subjects (13)<br>Other Details | 005 20161006103                             |                                        |                                |                                                        | / record for contr                        |                   |      |      |  |
|                                | 008 151106nj aza                            | nnaabn in aaa                          |                                | "Barris, George (Photograph<br>opened in a slide panel |                                           |                   |      |      |  |
| » ×                            | 010 _  a n 201506                           | 55530                                  | openeo                         | opened in a slide panel                                |                                           |                   |      |      |  |
|                                | 035 _  a (DLC)n 2                           | 015065530                              |                                |                                                        |                                           |                   |      |      |  |
|                                | 040  a DLC  b er                            | a DLC  b eng  e rda  c DLC  d DLC      |                                |                                                        |                                           |                   |      |      |  |
|                                | 046  f 1922-06-7                            | f 1922-06-14  g 2016-09-30  2 edtf     |                                |                                                        |                                           |                   |      |      |  |
|                                |                                             | 1_ la Barris, George lc (Photographer) |                                |                                                        |                                           |                   |      |      |  |
|                                |                                             | *                                      | and Oaks (Ventura County, Ca   | lif.)  c United States  e Bronx                        | (New York, N.Y.)  e Paris (France)  2 nai | f                 |      |      |  |
|                                | -                                           | aphy  a Photojournalism  2 lcsh        |                                |                                                        |                                           |                   |      |      |  |
|                                |                                             | phers  a Photojournalists  2 lcsh      |                                |                                                        |                                           |                   |      |      |  |
|                                | 375  a male                                 |                                        |                                |                                                        |                                           |                   |      |      |  |
|                                | <b>377</b>  a eng<br><b>670</b> la Steinem, | G. Marilyn, c1986:  b t.p. (photogr    | aphs by George Barris) p. 1 (i | ree-lance photoiournalist)                             |                                           |                   |      |      |  |

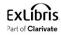

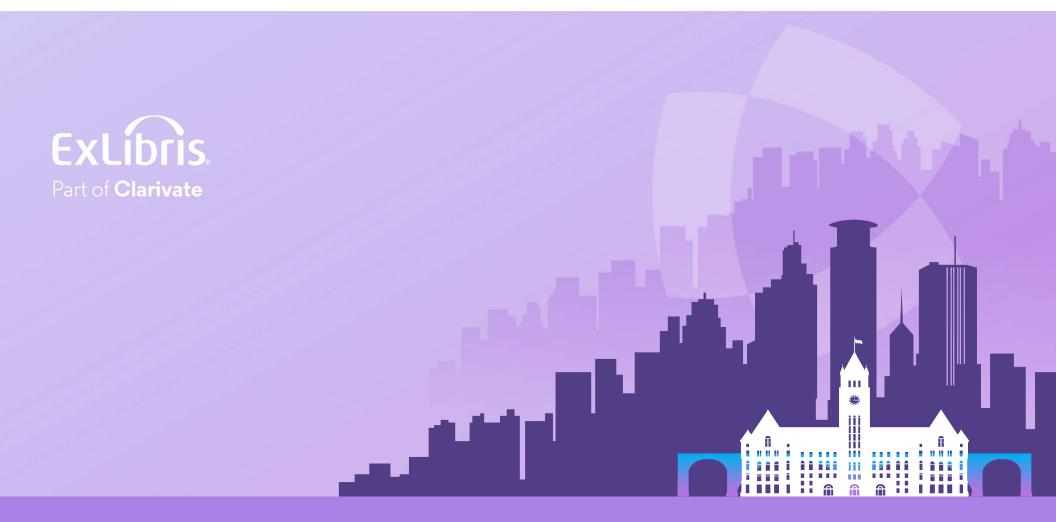

#### © 2024 Clarivate

Clarivate and its logo, as well as all other trademarks used herein are trademarks of their respective owners and used under license.